<span id="page-0-0"></span>Reaktive Programmierung Vorlesung 3 vom 03.05.2022 Nebenläufigkeit: Futures and Promises

Christoph Lüth, Martin Ring

Universität Bremen

Sommersemester 2022

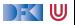

# **Fahrplan**

- Einführung
- I Monaden und Monadentransformer
- **Nebenläufigkeit: Futures and Promises**
- Aktoren: Grundlagen & Implementierung
- Bidirektionale Programmierung
- $\blacktriangleright$  Meta-Programmierung
- ▶ Reaktive Ströme I
- **Reaktive Ströme II**
- $\blacktriangleright$  Funktional-Reaktive Programmierung
- $\blacktriangleright$  Software Transactional Memory
- **Eventual Consistency**
- CRDT<sub>s</sub>
- I Robustheit, Entwurfsmuster und Theorie der Nebenläufigkeit, Abschluss
- Reaktive Programmierung in der Praxis

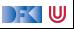

### **Inhalt**

 $\blacktriangleright$  Konzepte der Nebenläufigkeit

 $\blacktriangleright$  Nebenläufigkeit in Scala und Haskell

 $\blacktriangleright$  Futures and Promises

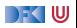

# **I. Konzepte der Nebenläufigkeit**

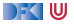

# **Begrifflichkeiten**

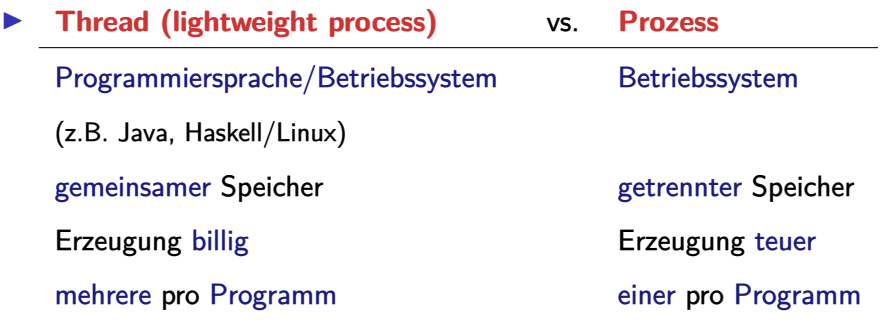

- $\blacktriangleright$  Multitasking:
	- **P** präemptiv: Kontextwechsel wird erzwungen
	- **Example:** Kontextwechsel nur freiwillig

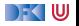

### **Threads in Java**

▶ Erweiterung der Klassen Thread oder Runnable

- Gestartet wird Methode  $run()$  durch eigene überladen
- $\triangleright$  Starten des Threads durch Aufruf der Methode start()
- $\blacktriangleright$  Kontextwechsel mit yield()
- ▶ Je nach JVM kooperativ **oder** präemptiv.
- I Synchronisation mit **Monitoren** (synchronize)

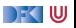

### **Threads in Scala**

- $\triangleright$  Scala nutzt das Threadmodell der JVM
	- $\blacktriangleright$  Kein sprachspezifisches Threadmodell
- ▶ Daher sind Threads vergleichsweise teuer.
- **In Synchronisation auf unterster Ebene durch Monitore (synchronized)**
- **Bevorzugtes Abstraktionsmodell: Aktoren** (dazu später mehr)

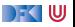

# **Threads in Haskell: Concurrent Haskell**

- Sequentielles Haskell: Reduktion eines Ausdrucks
	- $\blacktriangleright$  Auswertung
- I Nebenläufiges Haskell: Reduktion eines Ausdrucks an **mehreren Stellen**
	- $\blacktriangleright$  ghc implementiert Haskell-Threads
	- ▶ Zeitscheiben (Default 20ms), Kontextwechsel bei Heapallokation
	- **F** Threaderzeugung und Kontextswitch sind **billig**
- I Modul Control.Concurrent enthält Basisfunktionen
- I Wenige Basisprimitive, darauf aufbauend Abstraktionen
- $\blacktriangleright$  Synchronisation mit Futures

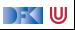

# **Futures**

- **Futures machen Nebenläufigkeit explizit**
- $\blacktriangleright$  Grundprinzip:
	- **IN** Ausführung eines Threads wird **verzögert**
	- $\blacktriangleright$  Konsument startet erst, wenn Ergebnis vorhanden.

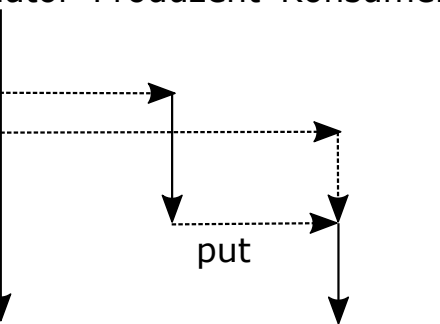

Note: Not a UML sequence diagram

Note: Not a UML sequence diagram

# Initiator Produzent Konsument

# **II. Futures in Scala**

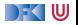

# **Futures in Scala**

I Antwort als **Callback**:

```
trait Future[+T] :
  def onComplete(f: Try[T] \Rightarrow Unit): Unit
  def map[U] (f: T \Rightarrow U): Future [U]
  def flatMap[U](f: T \Rightarrow Future[U]): Future[U]
  def filter (p: T \Rightarrow Boolean): Future [T]
```

```
object Future :
  def apply [T](f: \Rightarrow T): Future [T] = ...
```
- $\blacktriangleright$  map, flatMap, filter für monadische Notation
- **Factory-Methode für einfache Erzeugung**
- ▶ Vordefiniert in scala.concurrent.Future, Beispielimplementation Future.scala

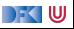

#### **Beispiel: Robot.scala**

Roboter, kann sich um n Positionen bewegen:

```
private def mv(n: Int): Robot =
  if n < 0 then this
  else if (battery > 0) then
    Thread. sleep (100∗Random. nextInt (10) ) ;
    Robot(id, pos+1, battery- 1).mv(n-1)
  else throw new LowBatteryException
```

```
def move(n: Int): Future[Robot] = Future{ mvm{} m(n) }
```
**override def** toString = s"Robot **#**\$id at \$pos [ battery : \$battery ] "

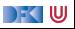

# **Beispiel: Moving the robots**

```
\det ex1 =val robotSwarm = List range(1,6) map{i \Rightarrow Robot(i,0,10)}
  val moved = \text{robotSwarm}.map(\text{move}(10))
  moved.map( .onComplete( println ) )
  println ("Started moving ...")
```
- I 6 Roboter erzeugen, alle um zehn Positionen bewegen.
- $\blacktriangleright$  Wie lange dauert das?
	- $\triangleright$  0 Sekunden (nach spät. 10 Sekunden Futures erfüllt)
- $\blacktriangleright$  Was wir verschweigen: ExecutionContext

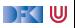

# **Compositional Futures**

- ▶ Wir können Futures komponiexren
	- $\blacktriangleright$  "Spekulation auf die Zukunft"
- Beispiel: Roboterbewegung

```
def ex2 =val \, \mathsf{r} = \, \mathsf{Robot}(99, 0, 20)for
     r1 \leftarrow r. move(3)r2 \leftarrow r1. move(5)
     r3 \leftarrow r2. move(2)yield r3
```
**Fehler (Failure) werden propagiert** 

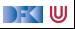

#### **Promises**

**• Promises sind das Gegenstück zu Futures** 

```
trait Promise:
  def complete(result: Try[T])
  def success (result: T)
  def future: Future<sup>[T]</sup>
object Promise:
  def apply [T]: Promise [T] = ...
```
**Das Future eines Promises wird durch die complete Methode erfüllt.** 

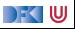

# **III. Futures in Haskell**

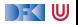

# **Concurrent Haskell: Wesentliche Typen und Funktionen**

- $\blacktriangleright$  Jeder Thread hat einen Identifier: abstrakter Typ ThreadId
- ▶ Neuen Thread erzeugen: forkIO::  $IO() \rightarrow IO$  ThreadId
- $\triangleright$  Thread stoppen: killThread :: ThreadId  $\rightarrow$ IO ()
- ▶ Kontextwechsel: yield :: IO ()
- $\blacktriangleright$  Eigener Thread: myThreadId :: IO ThreadId
- $\triangleright$  Warten: threadDelay :: Int  $\rightarrow$  IO ()

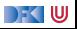

#### **Concurrent Haskell — erste Schritte**

 $\blacktriangleright$  Ein einfaches Beispiel:

```
write :: Char \rightarrow 10 ()
write c = do putChar c; write cmain :: IO ()main = do forkIO (write 'X'); write 'O'
```
► Ausgabe ghc:  $(X^*|0^*)^*$ 

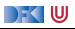

# **Futures in Haskell: MVars**

- **Basissynchronisationmechanismus** in Concurrent Haskell
	- $\blacktriangleright$  Alles andere abgeleitet
- $\blacktriangleright$  Grundprinzip:

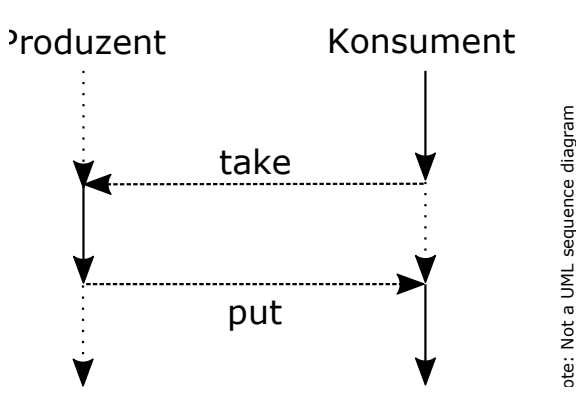

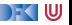

### **Futures in Haskell: MVars**

- $\triangleright$  MVar  $\alpha$  ist **polymorph** über dem Inhalt
- I Entweder **leer** oder **gefüllt** mit Wert vom Typ *α*
- ▶ Verhalten beim Lesen und Schreiben:

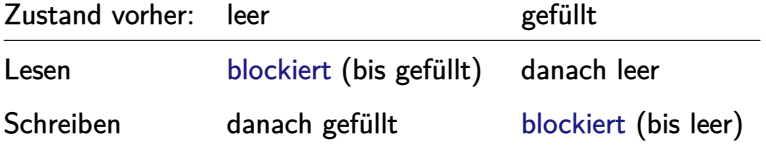

 $\triangleright$  NB. Aufwecken blockierter Prozesse einzeln in FIFO

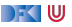

# **Basisfunktionen MVars**

 $\triangleright$  Neue Variable erzeugen (leer oder gefüllt):

```
newEmptyMVar :: IO (MVar α)
newMVar :: α → IO (MVar α)
```
#### $\blacktriangleright$  Lesen:

```
takeMVar :: MVar \alpha \rightarrow 10 \alpha
```
#### $\blacktriangleright$  Schreiben:

putMVar :: MVar *α* → *α* → IO ()

 $\triangleright$  Es gibt noch weitere (nicht-blockierend lesen/schreiben, Test ob gefüllt, etc.)

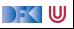

### **Ein einfaches Beispiel: Robots Revisited**

**data** Robot = Robot {id :: Int, pos :: Int, battery :: Int}

 $\blacktriangleright$  Hauptfunktion: MVar anlegen, nebenläufig Bewegung starten

```
move :: Robot\rightarrow Int\rightarrow IO (MVar Robot)
move r = dof ← newEmptyMVar; forkIO (mv f r n); return f where
```
 $\blacktriangleright$  Bewegungsfunktion (lokal zu move):

```
mv f r n
   n \leq 0 | | battery r \leq 0 = putMVar f r
   | otherwise = do
    m← randomRIO(0,10); threadDelay(m∗100000)
    putStrLn \text{\$ "Bleep, bleep: "+ show r$}mv f r{pos= pos r+ 1, battery= battery r- 1} (n-1)
```
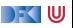

#### **Abstraktion von Futures**

- I Aus MVar *α* konstruierte Abstraktionen
- I Semaphoren (QSem aus Control.Concurrent.QSem):

```
waitQSem \therefore QSem \rightarrow IO ()
signalQSem \therefore QSem \rightarrow IO ()
```
- $\blacktriangleright$  Siehe Sem.hs
- $\triangleright$  Damit auch synchronized wie in Java (huzzah!)
- **I** Kanäle (Chan  $\alpha$  aus Control. Concurrent. Chan):

writeChan :: Chan  $\alpha \rightarrow \alpha \rightarrow 10$  ()  $readChan$  :: Chan  $\alpha \rightarrow 10$   $\alpha$ 

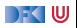

# **Asynchrone Ausnahmen**

- **Ausnahmen unterbrechen den sequentiellen Kontrollfluß**
- In Verbindung mit Nebenläufigkeit überraschende Effekte:

```
m ← newEmptyMVar
forkIO (do {s← takeMVar m; putStrLn s})
threadDelay (100000)
catcherr $ putMVar m (error "FOO!")
```
 $\blacktriangleright$  In welchem Thread wird die Ausnahme geworfen?

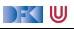

# **Asynchrone Ausnahmen**

- **Ausnahmen unterbrechen den sequentiellen Kontrollfluß**
- In Verbindung mit Nebenläufigkeit überraschende Effekte:

```
m ← newEmptyMVar
forkIO (do {s← takeMVar m; putStrLn s})
threadDelay (100000)
catcherr $ putMVar m (error "FOO!")
```
- $\blacktriangleright$  In welchem Thread wird die Ausnahme geworfen?
- $\triangleright$  Wo kann sie gefangen werden?

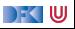

# **Asynchrone Ausnahmen**

- Ausnahmen unterbrechen den sequentiellen Kontrollfluß
- In Verbindung mit Nebenläufigkeit **überraschende Effekte**:

```
m ← newEmptyMVar
forkIO (do {s← takeMVar m; putStrLn s})
threadDelay (100000)
catcherr $ putMVar m (error "FOO!")
```
- $\blacktriangleright$  In welchem Thread wird die Ausnahme geworfen?
- $\triangleright$  Wo kann sie gefangen werden?
- I Deshalb haben in Scala die Future-Callbacks den Typ:

**trait** Future[+T] {  $\text{def}$  on Complete(f: Try[T]  $\Rightarrow$  Unit): Unit

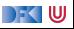

# **Explizite Fehlerbehandlung mit Try**

▶ Die Signatur einer Methode verrät nichts über mögliche Fehler:

```
private def mv(n: Int): Robot =
```
**Fig. 1** Try [T] macht Fehler explizit (Materialisierung oder Reifikation):

```
enum Try[+T] :
  case Success(x: T)
  case Failure (ex: Throwable)
  \det flatMap[U](f: T \Rightarrow Try[U]): Try[U] = this match
    case Success(x) ⇒
       try f(x) catch { case NonFatal(ex) \Rightarrow Failure(ex) }
    case fail: Failure \Rightarrow fail
```
 $\blacktriangleright$  Ist Try eine Monade?

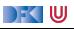

# **Explizite Fehlerbehandlung mit Try**

▶ Die Signatur einer Methode verrät nichts über mögliche Fehler:

```
private def mv(n: Int): Robot =
```
**Fig. 1** Try [T] macht Fehler explizit (Materialisierung oder Reifikation):

```
enum Try[+T] :
  case Success(x: T)
  case Failure (ex: Throwable)
  \det flatMap[U](f: T \Rightarrow Try[U]): Try[U] = this match
    case Success(x) ⇒
       try f(x) catch { case NonFatal(ex) \Rightarrow Failure(ex) }
    case fail: Failure \Rightarrow fail
```
In Ist Try eine Monade? Nein, Try(e) flatMap  $f \neq f e$ 

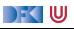

# **Zusammenfassung**

- **Nebenläufigkeit in Scala** basiert auf der JVM:
	- $\blacktriangleright$  Relativ schwergewichtige Threads, Monitore (synchronized)
- **Nebenläufigkeit in Haskell: Concurrent Haskell** 
	- $\blacktriangleright$  Leichtgewichtige Threads, MVar
- **Futures:** Synchronisation über veränderlichen Zustand
	- In Haskell als MVar mit Aktion  $(10)$
	- $\blacktriangleright$  In Scala als Future mit Callbacks
- I Explizite Fehler bei Nebenläufigkeit **unverzichtbar**
- ▶ Nächste VL: das Aktorenmodell

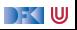